# Knowledge representation and diffusion From Arom to webAROM

Danielle ZIEBELIN - Philippe Genoud Action ROMANS - INRIA Rhône-alpes Danielle.Ziebelin@inrialpes.fr

> Varna September, 2000

#### Outline of the talk

- •Knowledge representation in AROM
  - classes and objects
  - associations and tuples
  - algebraic modeling language
  - classification
- The AROM platform and webAROM
- The EMGNet Knowledge Bases Server

▲ ■ Danielle ZIEBELIN - Action ROMANS - INRIA-RA

Sept. 2000

## **Arom Knowledge Representation**

- AROM (Association of Relations an Objects for Modeling)
  - a new Object-Based Knowledge Representation System (OBKRS) developed by ROMANS project at INRIA Rhône-Alpes (www.inrialpes.fr/romans)
- •two kinds of entities for knowledge modeling
  - classes
  - associations

▲ ■ Danielle ZIEBELIN - Action ROMANS - INRIA-RA

Sept. 2000

#### Classes

- A class describes a set of objects sharing
  - same structure, behavior, meaning
- Each class is characterized by a set of properties called variables (or attributes or slots)
- Each variable is characterized by a set of facets
  - domain description
    - type (integer, float, boolean, string, list-of, set-of)
    - domain restriction (list of values, interval)
    - cardinality (min and max number of values)
  - documentation (HTML text, unit...)
  - inferences (a means to evaluate the variable)

▲ ■ Danielle ZIEBELIN - Action ROMANS - INRIA-RA

Sept. 2000

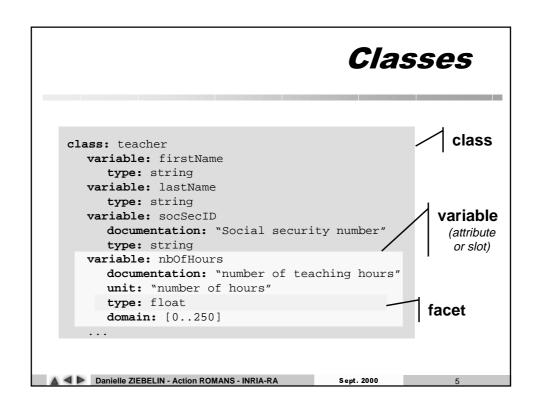

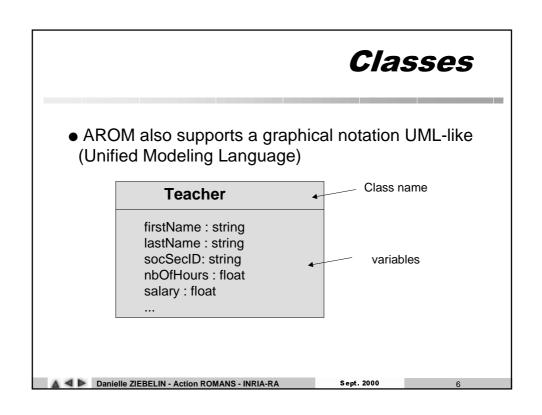

# **Objects**

• an **object** is an instance (element, record) of a class

```
instance: jd
  is-a: teacher
  firstName = "Jean"
  lastName = "Dupont"
  socSecID ="1570699353291"
  nbOfHours = 192
```

▲ ■ Danielle ZIEBELIN - Action ROMANS - INRIA-RA

■ Danielle ZIEBELIN - Action ROMANS - INRIA-RA

Sept. 2000

# Specialization of classes

 Class can be hierarchically structured by a specialization relation (inheritance)

class: TitularTeacher
 super-class: teacher
 variable: tenureYear
 type:integer
 variable: nbOfHours
 domain: [192..250]
 ...
Redefinition of
inherited
variables

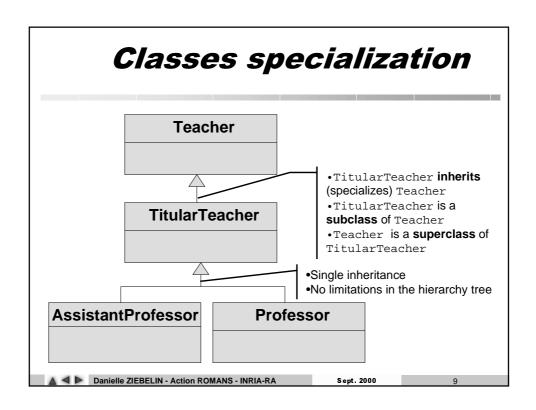

### **Associations**

- Associations are used to link objects
- An association connects some or all of the objects of n (n >=2) classes (not necessary distinct)
- example :
  - "a Teacher teaches a course in a given training"
     there is an association between Teacher,
     Course and Training classes

△ ▲ ▶ Danielle ZIEBELIN - Action ROMANS - INRIA-RA Sept. 2000 10

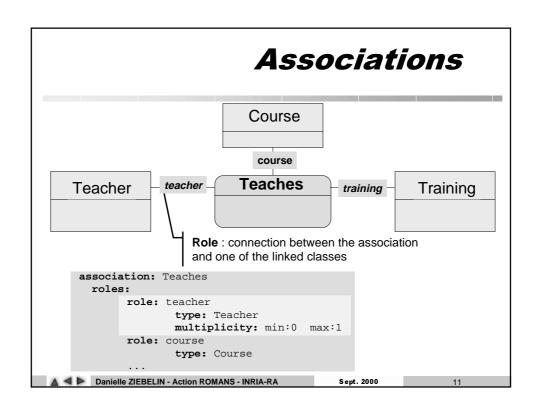

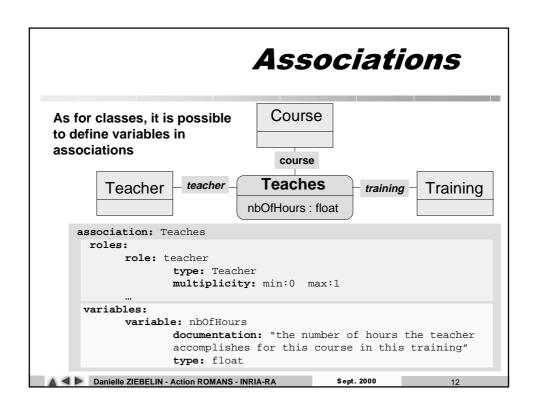

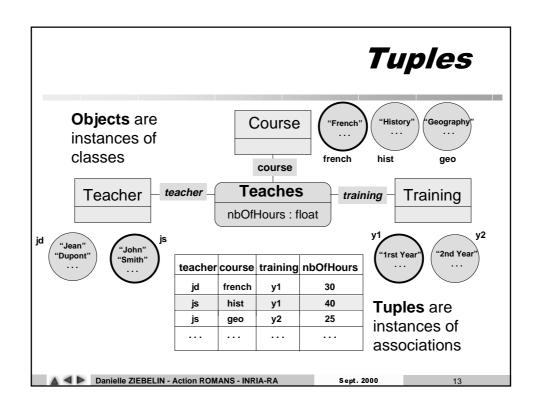

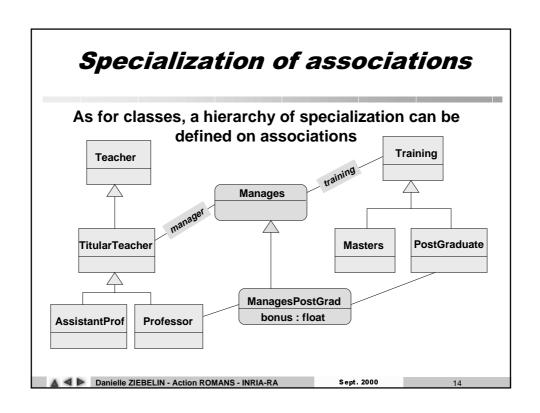

#### Algebraic Modeling Language

- first introduced in Operational Research
- algebraic notations used in mathematics

$$\forall i \in I, x_i = \sum_{j \in J} x_{ij}$$

- declarativity and expressiveness
- unifying formalism for numerical and symbolical expressions
  - indexed expressions over collections of objects and tuples

▲ ■ Danielle ZIEBELIN - Action ROMANS - INRIA-RA

Sept. 2000

15

#### Algebraic Modeling Language

- two uses the AML in AROM:
  - •in the model construction to write
    - numerical and/or symbolic equations defining the value of a variable
    - numerical and/or symbolic constraints between variables and/or roles
  - in the model exploitation to write
    - requests to query the content of a knowledge base

▲ ■ Danielle ZIEBELIN - Action ROMANS - INRIA-RA

Sept. 2000

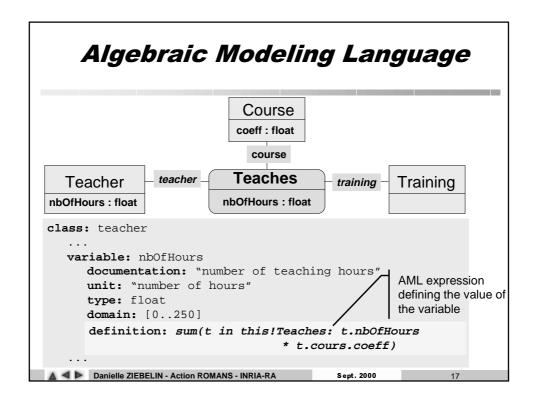

## Classification

- a central reasoning mechanism in Object Based Knowledge Representation System
- determining the degree of matching between an object (tuple) and each class (association) in its class (association) hierarchy
  - tree exploring
  - attachment checking
  - information inference

#### Classification

 given an object try to find the more specific classes it can be attached to

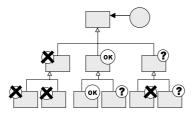

To be attached to a class an object must satisfy: static conditions: each value of the object satisfies the corresponding typing facets in the class dynamic conditions:

- satisfaction of each class constraint
- validity of the links in which the object is involved (multiplicity, class of the role)
- inferred values (default, AML definition or procedural attachment) respect the static conditions

Classes are marked:

- **X**rejected: one value of the object doesn't respect static or dynamic conditions
- (ox) accepted: the object is complete with regard to the class structure
- eligible: some values remain unknown for the object

When all classes have been marked the expert can choose to attach the object to an eligible or accepted class

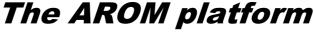

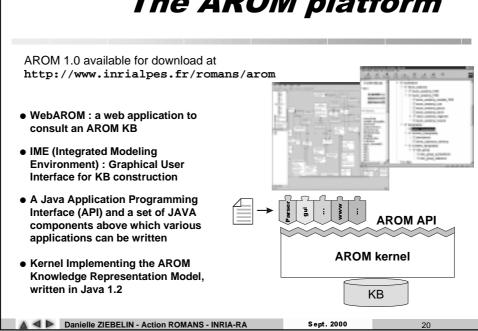

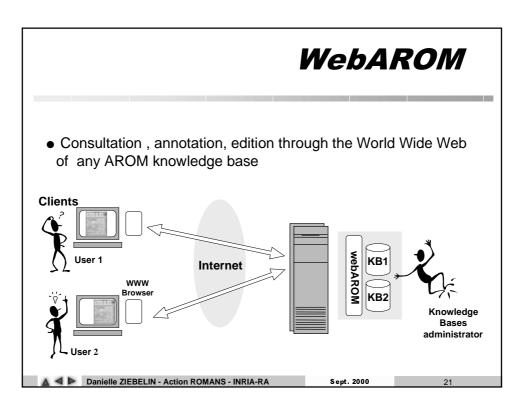

# WebAROM objectives

- allow the use of any on-the-shelf web browser
- → use of pure HTML without sophisticated Java applets
- users must immediately see changes to the KB
- → HTML is generated dynamically from the KB content and depends on the nature of the client's request
- No cache on the client browser
- access to the KBs must be controlled
- → login password, groups of users, access rights (read-only/readwrite)
- support for asynchronous collaborative work
- → historic, annotation of entities

▲ ■ Danielle ZIEBELIN - Action ROMANS - INRIA-RA Sept. 2000 22

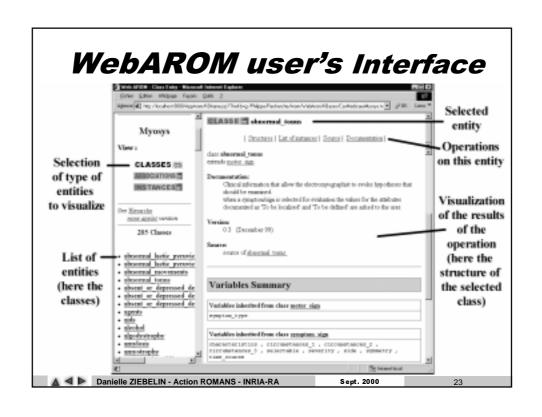

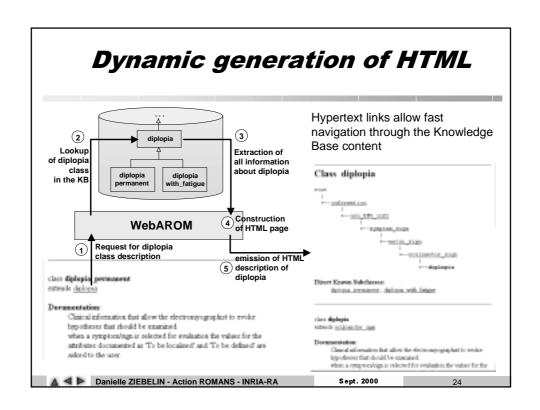

#### Access control to the KBs

For each knowledge base access rights are defined on a per user basis

For a given knowledge base a user can have :

- no access at all
- access with read-only rights
- access with read/write rights

|                                                  | KBs                                                                                    | Classes                                                                  | Objects                                                 | Associations | Tuples                         |
|--------------------------------------------------|----------------------------------------------------------------------------------------|--------------------------------------------------------------------------|---------------------------------------------------------|--------------|--------------------------------|
| read<br>only                                     | View:     List of classes     List of associations     List of objects     Annotations | View: •Content •Documentation •Source code •Annotations •List of Objects | View: •Content •Documentation •Source code •Annotations | View:        | View:                          |
| read<br>write                                    | •Save<br>•Annotate                                                                     | Oreate new object Annotate                                               | ●Modify<br>●Delete<br>●Annotate                         |              | Modify     Delete     Annotate |
| ▲ ■ Danielle ZIEBELIN - Action ROMANS - INRIA-RA |                                                                                        |                                                                          |                                                         | Sept. 2000   | 25                             |

#### Concurrent access to Kbs

- When multiple users work simultaneously on a same KB, the KB is loaded only once.
- No problems when requests on a same entity correspond to read only operations
- When a user performs an edition (modification, deletion) operation on an entity, this one is locked
- Other users cannot perform any operation on a locked entity until it is unlocked

   KB

   read

   read

   read

   write

   Write

   User 1

   User 2

Sept. 2000

Danielle ZIEBELIN - Action ROMANS - INRIA-R

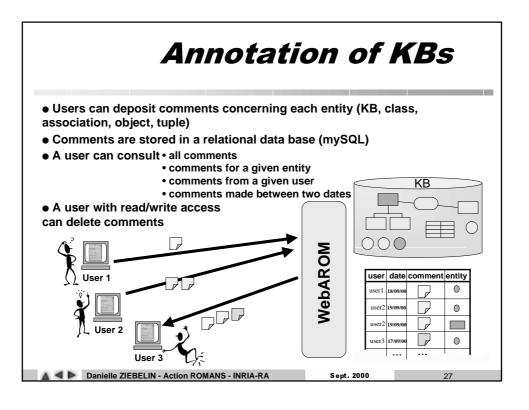

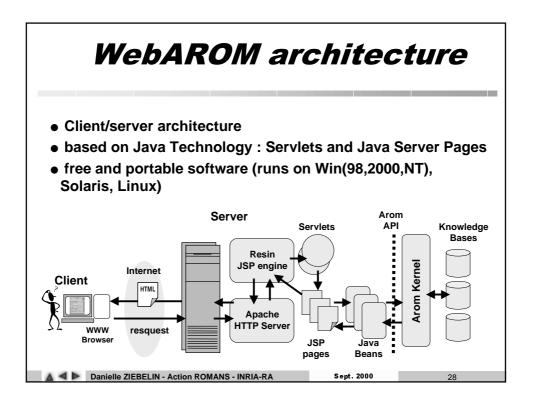

#### EMGNet Knowledge Server

 A webAROM server dedicated to knowledge bases in the electromyography domain http://arom.inrialpes.fr/appAROM/EMGNetKS

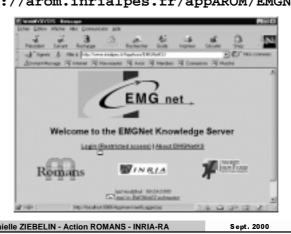

EMGNet Knowledge Server

- Currently two knowledge bases :
  - MYOSYS: issued from the MYOSYS expert system developed at Grenoble University (Joseph Fourier University) in collaboration with theUniversity Hospital of Grenoble (CHU Albert Michallon), this knowledge base describes an ontology of the EMG concepts.
  - MedicalCases: this knowledge base decribes the structure of medical cases in EMG (a description of the databases data models used by CASETOOL software)
- http://arom.inrialpes.fr/AppArom/EMGNetKS

△ ▲ ▶ Danielle ZIEBELIN - Action ROMANS - INRIA-RA Sept. 2000 30

## **Future Work**

- version 2.0 of AROM under development
  - new API, more efficient implementation
  - integration of a task model
- evolution of webAROM
  - edition of the structure of the KB (classes and associations)
  - collaborative application
    - support for synchronous collaboration
- evolution of EMGNet KS
  - validation and completion of the MYOSYS KB
  - exploitation of the KBs through problem solving programs

▲ ■ Danielle ZIEBELIN - Action ROMANS - INRIA-RA

Sept. 2000

31

#### Contributors to the AROM Project

- several members of the ROMANS action participate in the definition and development of AROM
  - Michel Page
  - Christophe Bruley
  - Philippe Genoud
  - Veronique Dupierris
  - Jérome Gensel
  - Daniel Bardou

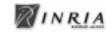

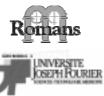

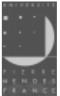

arom@inrialpes.fr
firstName.LastName@inrialpes.fr

▲ ■ Danielle ZIEBELIN - Action ROMANS - INRIA-RA

Sept. 2000